Unegocios.uchile.cl

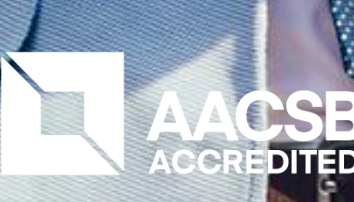

AÑOS<br>ACREDITADA

NATION<br>**BA**S<br>DITED

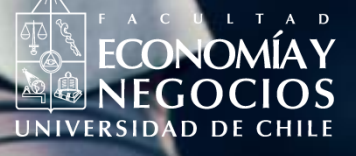

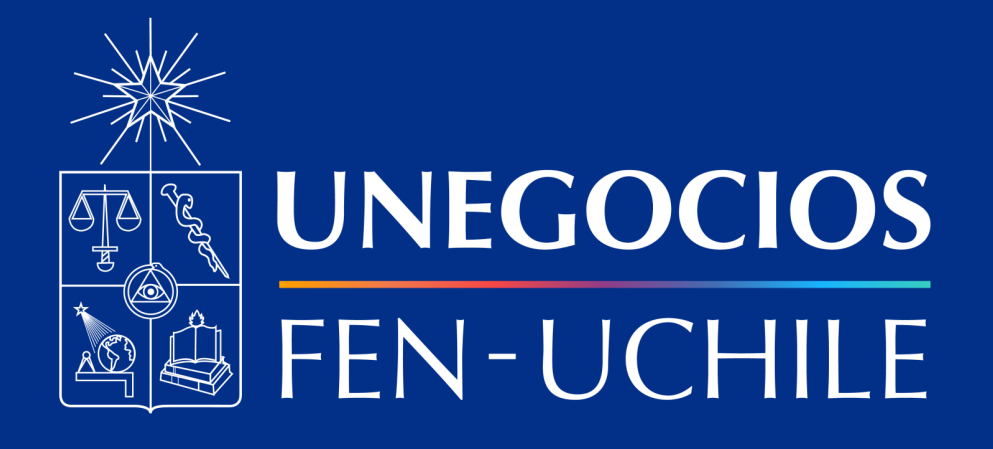

# **Finanzas en R**

### Finanzas en R

## **Presentación del curso**

- Data Scientist AFP Planvital
- Correo: segana@fen.uchile.cl
- 
- LinkedIn: [enlace acá](https://www.linkedin.com/in/sebastian-egana-santibanez/)

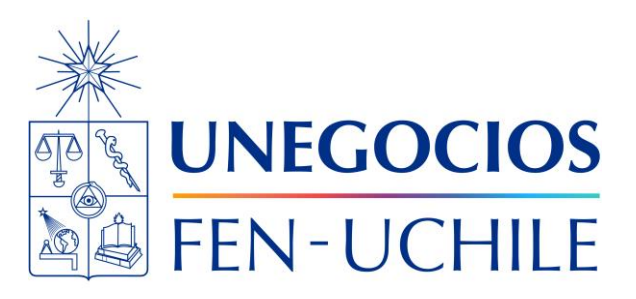

## Docente: Sebastián Egaña Santibáñez

• Página Web: [https://segana.netlify.app](https://segana.netlify.app/)

¿Qué veremos en esta clase?

- 
- Instalación de R y RStudio

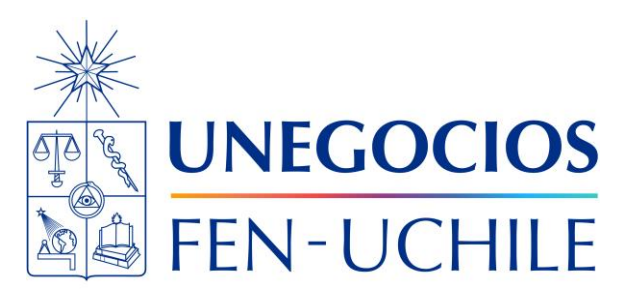

**Temario clase** <sup>•</sup> Introducción a lenguajes de programación<br>• Instalación de R v RStudio

#### ¿Qué es R?

## **Introducción**

Según Wikipedia (\*):

"R es un entorno y lenguaje de programación con un enfoque al análisis estadístico. R nació como una reimplementación de software libre del lenguaje S, adicionado con soporte para ámbito estático. Se trata de uno de los lenguajes de programación más utilizados en investigación científica, siendo además muy popular en los campos de aprendizaje automático (machine learning), minería de datos, investigación biomédica, bioinformática y matemáticas financieras. A esto contribuye la posibilidad de cargar diferentes bibliotecas o paquetes con funcionalidades de cálculo y graficación."

(\*) Disponible en: https://es.wikipedia.org/wiki/R\_(lenguaje\_de\_programación)

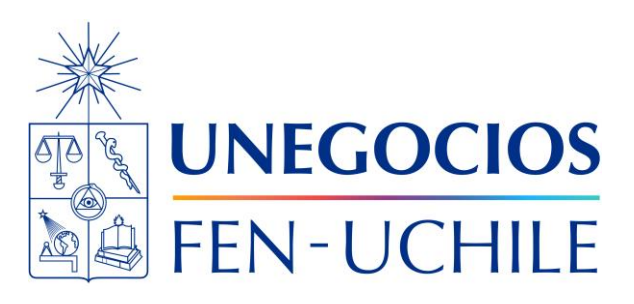

## Lenguajes e interfaz gráficas (GUI)

## **Instalación y plataformas**

Por lo general, se debe instalar el lenguaje de programación y el GUI por separado: en el caso de R, se instala R [\(https://cran.r-project.org](https://cran.r-project.org/)) v también RStudio [\(https://posit.co](https://posit.co/)). Posit corresponde al giro que dio RStudio hacia el desarrollo de una interfaz gráfica mucho más vinculada con Python

Otra opción es correr R desde Visual Studio Code

Por último, se puede correr también a través de Colab (https://colab.to/r)

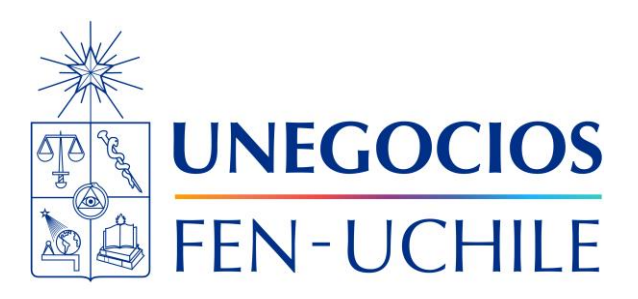

## Análisis de datos en el contexto de R (1)

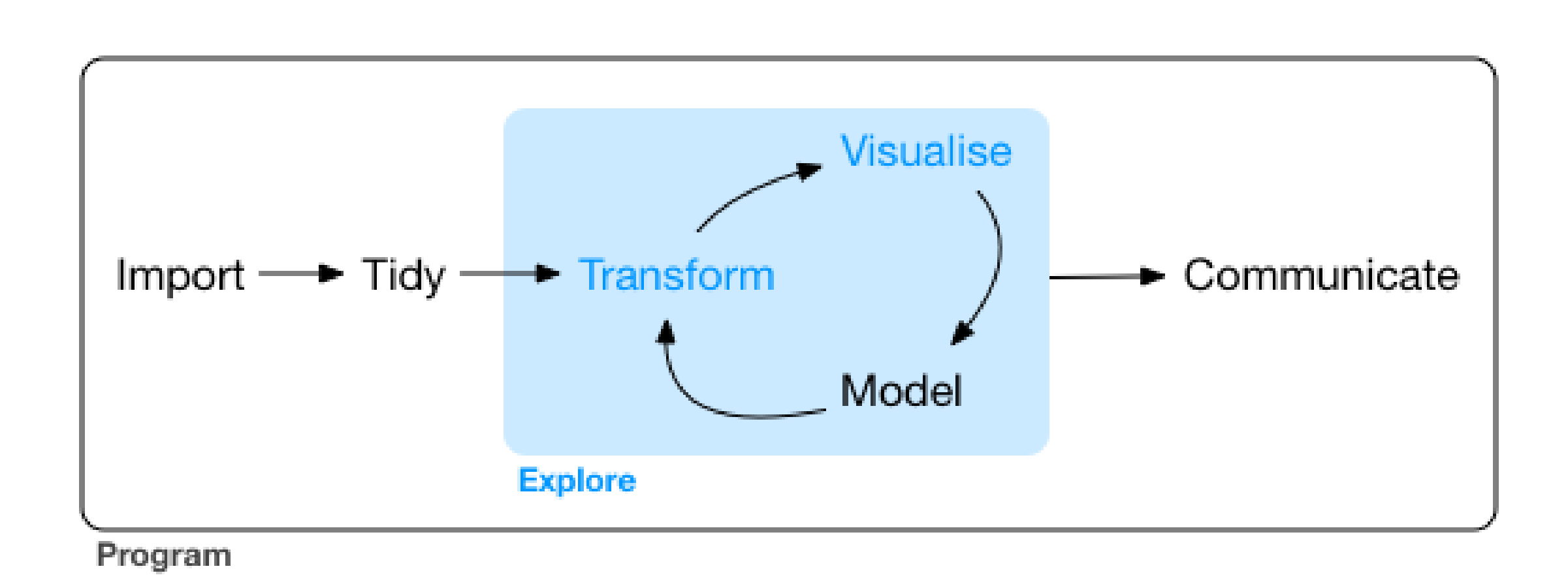

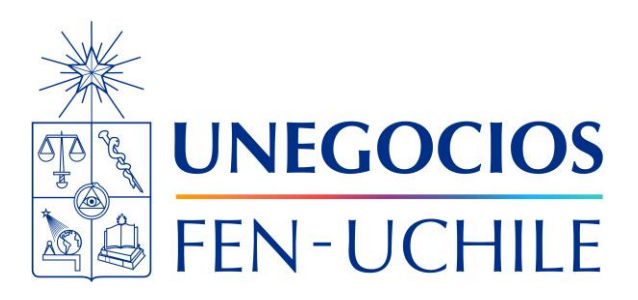

### **Análisis de datos**

### Contextualización del análisis de datos

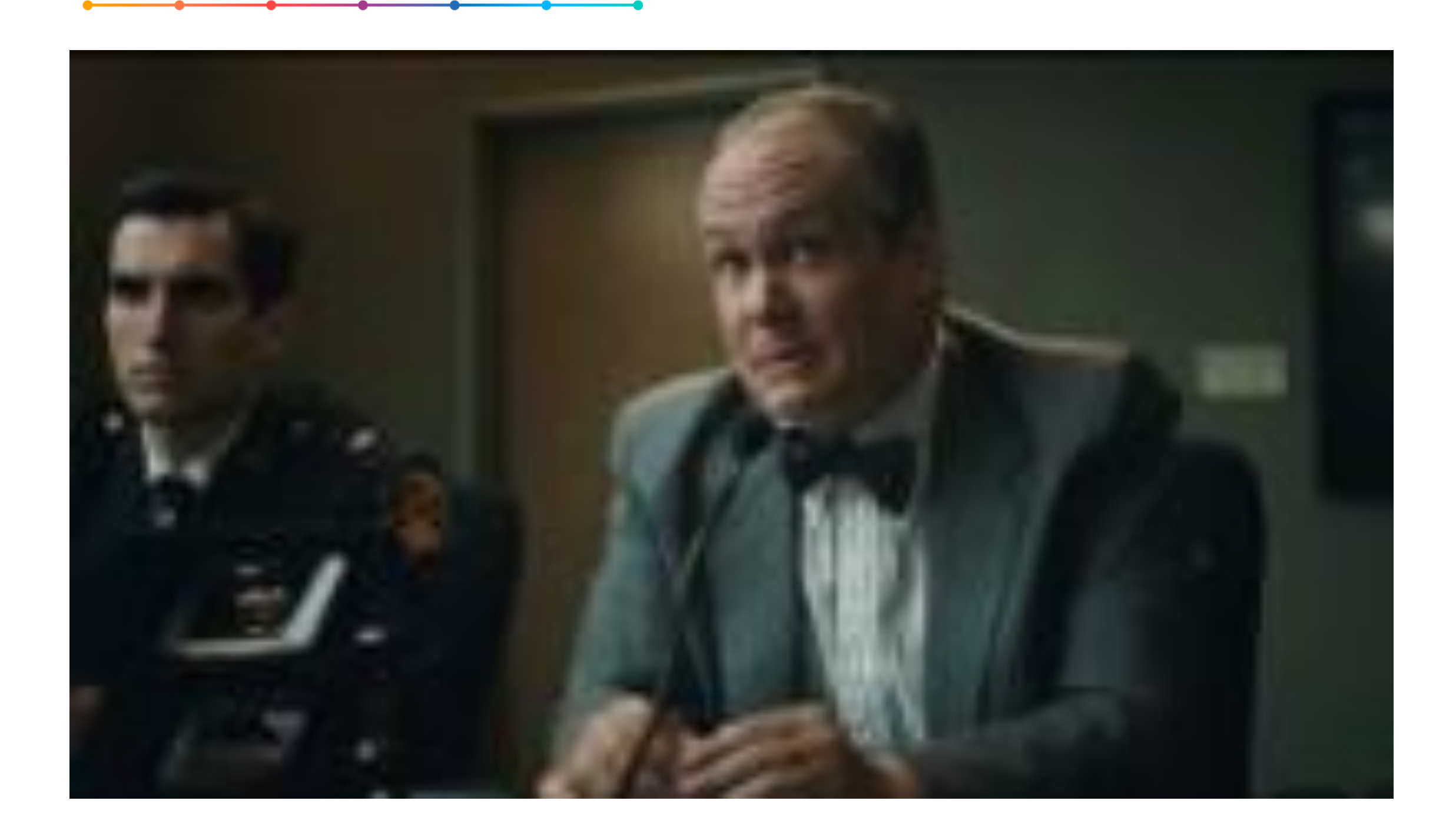

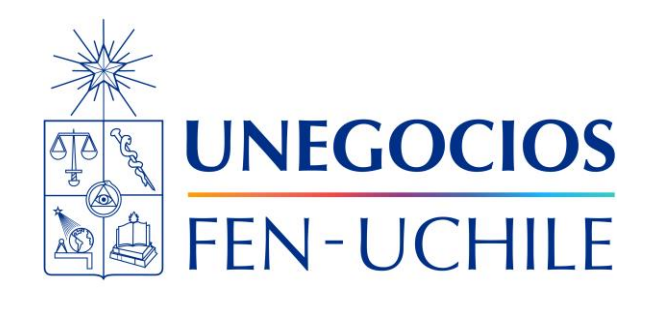

## **Análisis de datos**

#### Sobre las ciencias de datos

### **Ciencias de datos**

Existe una relación entre las ciencias de datos y la estadística, pero esto viene dado por la dinámica relacionadas con datos. Ciencias de datos, engloba a todo el "conjunto de principios, definiciones de problemas, algoritmos y procesos para extraer patrones no obvios y útiles de grandes conjuntos de datos" (\*)

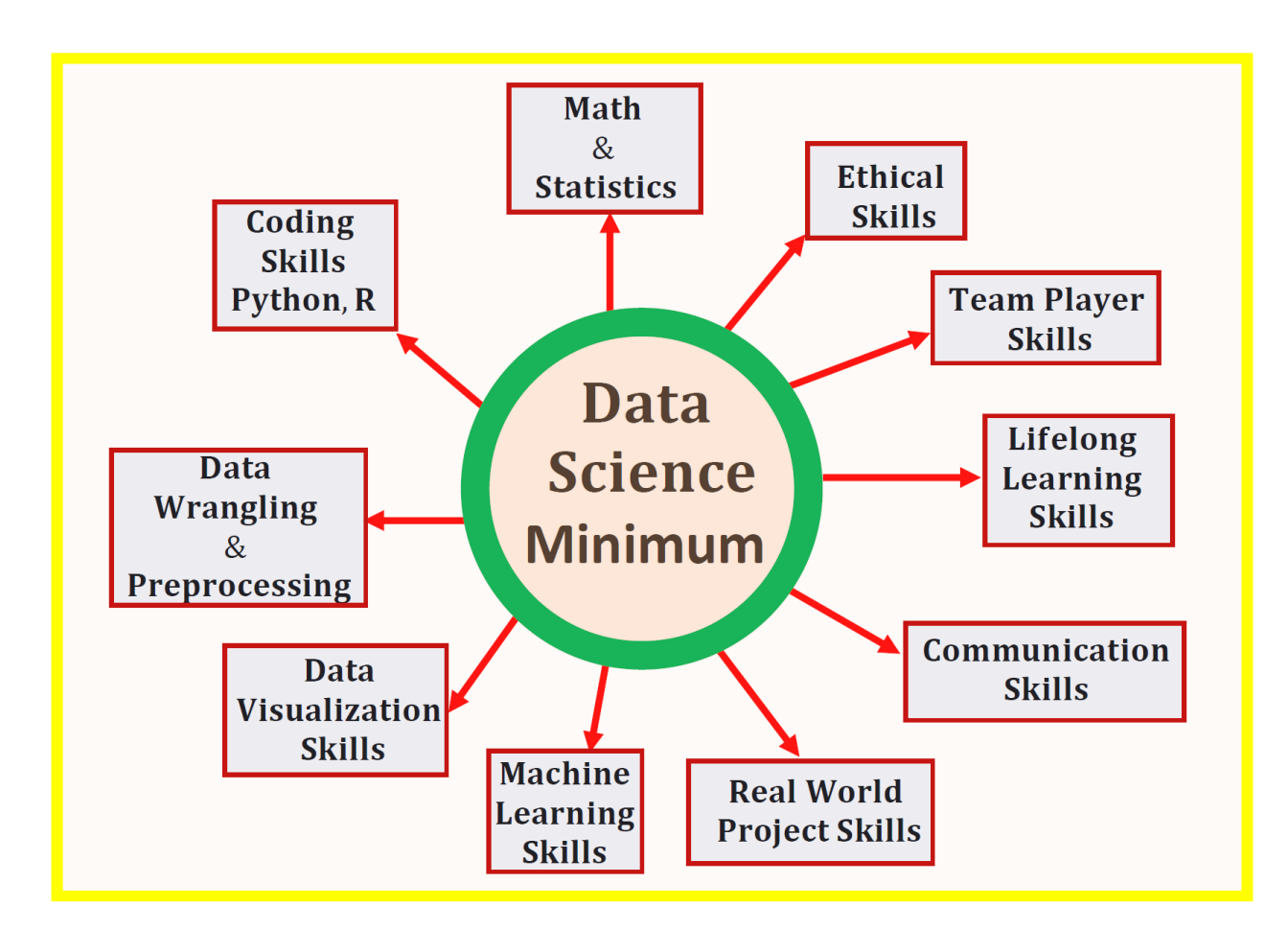

(\*) Kelleher, J. D., & Tierney, B. (2021). Ciencia de datos: La serie de conocimientos esenciales de MIT Press. Ediciones UC

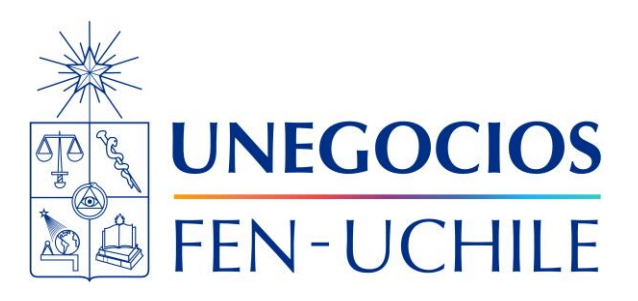

#### Tipos de variables

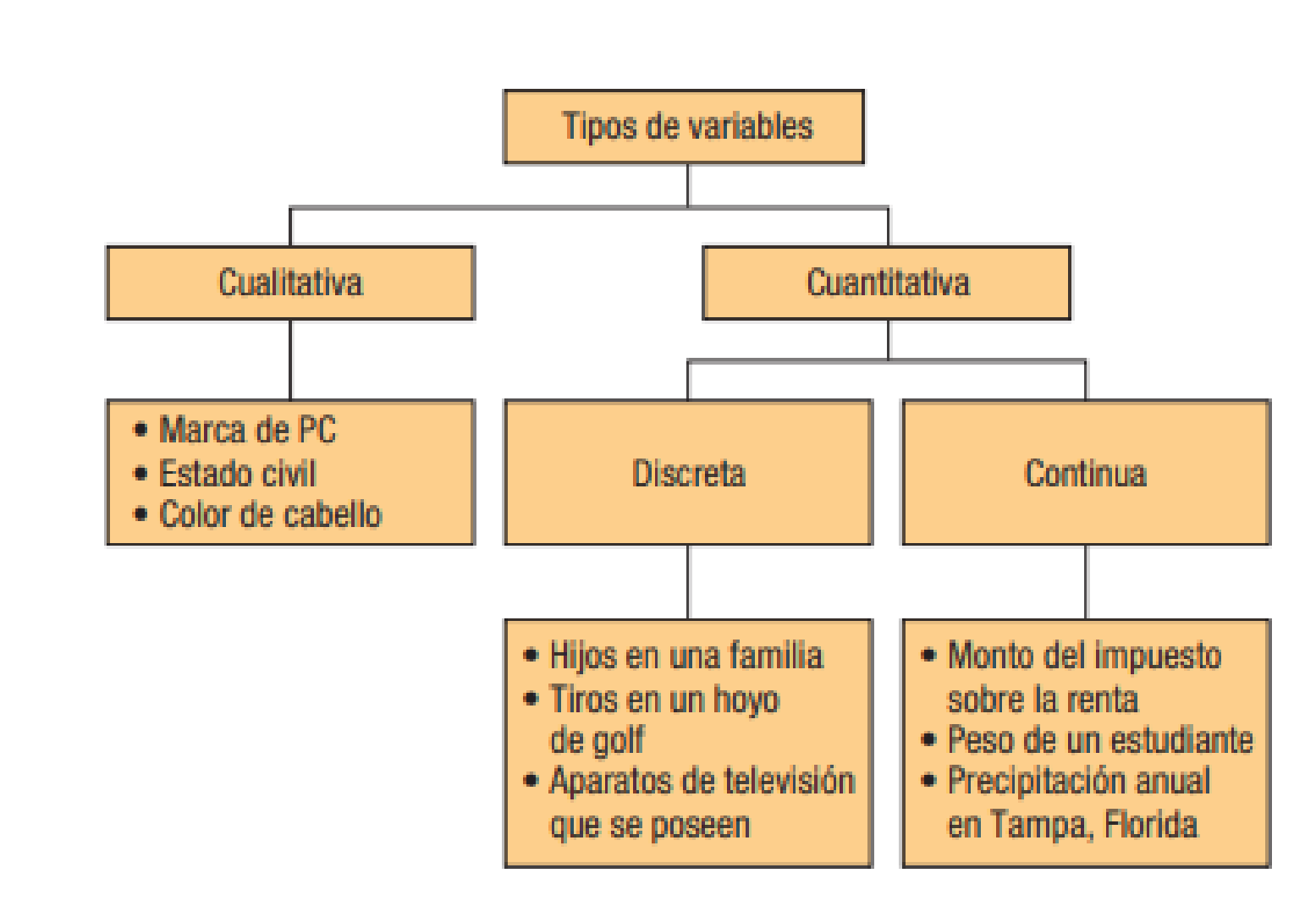

GRÁFICA 1-2 Resumen de los tipos de variables

## **Tipos de variables**

Lind, D. A., Marchal, W. G., Wathen, S. A., Obón León, M. D. P., & León Cárdenas, J. (2012). Estadística aplicada a los negocios y la economía. México: McGraw-Hill/Interamericana Editores.

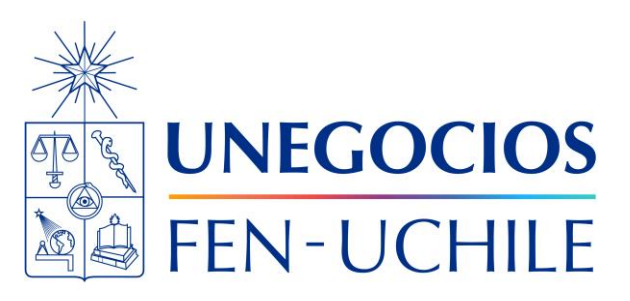

#### Niveles de medición

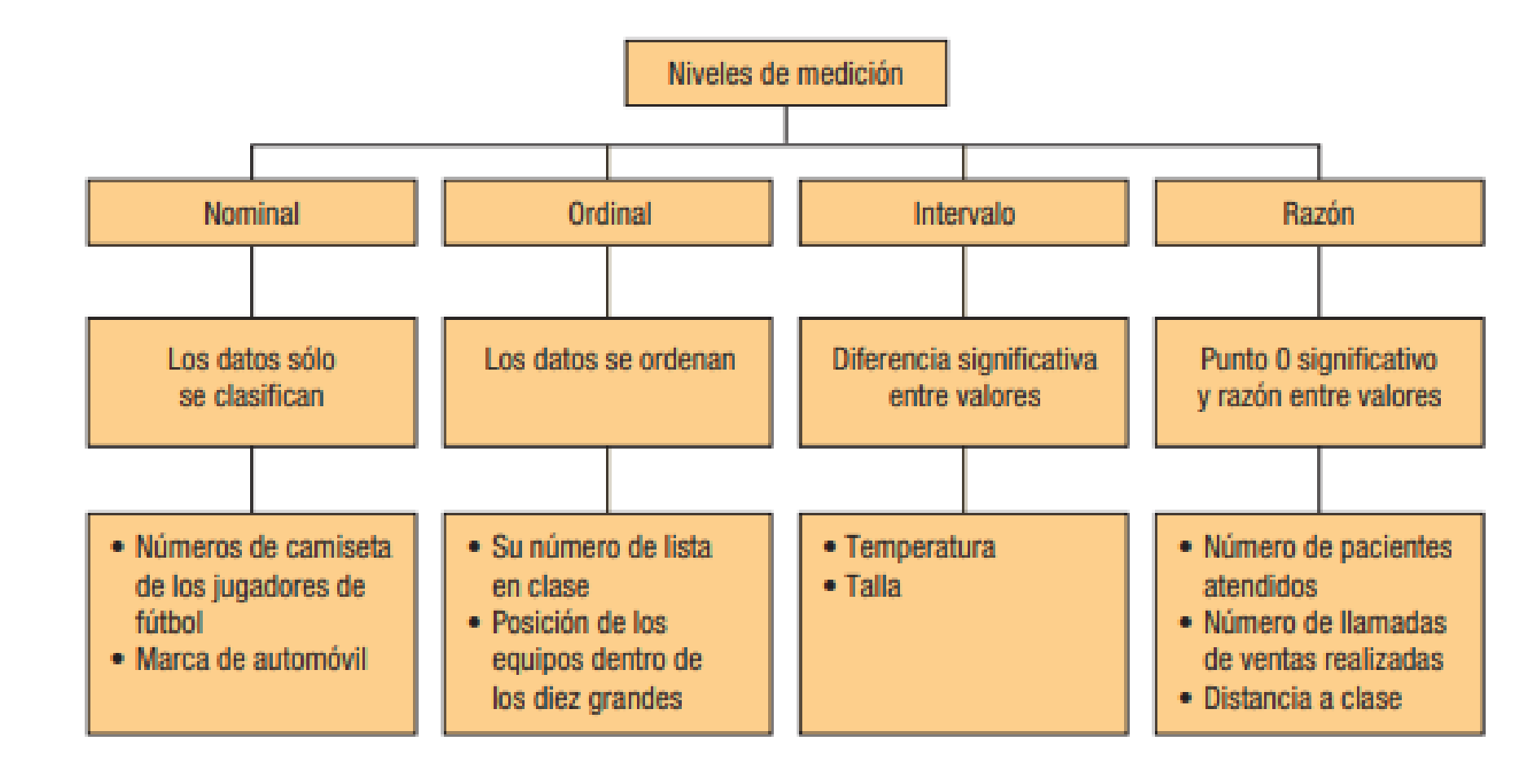

GRÁFICA 1-3 Resumen de las características de los niveles de medición

## **Tipos de variables**

Lind, D. A., Marchal, W. G., Wathen, S. A., Obón León, M. D. P., & León Cárdenas, J. (2012). Estadística aplicada a los negocios y la economía. México: McGraw-Hill/Interamericana Editores.

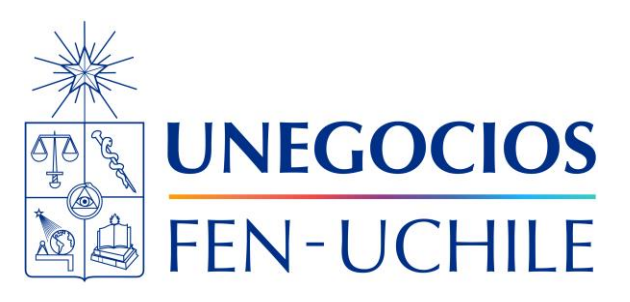

## Pregunta La temperatura

#### ¿Qué tipo de variables es la temperatura? ¿Aplica para todos los

casos?

# [https://jamboard.google.com/d/1dDOczCwn0yTNC9Dn66edmXlyMqd](https://jamboard.google.com/d/1dDOczCwn0yTNC9Dn66edmXlyMqdl7JKR93vLpJUtEao/edit?usp=sharing)

[l7JKR93vLpJUtEao/edit?usp=sharing](https://jamboard.google.com/d/1dDOczCwn0yTNC9Dn66edmXlyMqdl7JKR93vLpJUtEao/edit?usp=sharing)

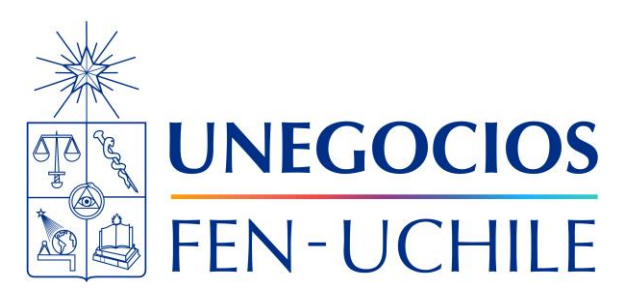

### Bibliografía

**Bibliografía** (1) Wickham, H., & Grolemund, G. (2016). R for data science: import, tidy, transform, visualize, and model data. " O'Reilly Media, Inc.". [Enlace acá](https://r4ds.had.co.nz/) (2)Grolemund, G. (2014). Hands -on programming with R: Write your own functions and simulations. " O'Reilly Media, Inc.". [Enlace acá](https://rstudio-education.github.io/hopr/) (3)Regenstein Jr, J. K. (2018). Reproducible finance with R: Code flows and shiny apps for portfolio analysis. CRC Press. [Enlace acá](http://www.reproduciblefinance.com/) (4)Scheuch, C., Voigt, S., & Weiss, P. (2023). Tidy Finance with R (1st ed.). Chapman and Hall/CRC. <https://doi.org/10.1201/b23237>. [Enlace acá](https://www.tidy-finance.org/) (5[\)Xie, Y., Allaire, J. J., & Grolemund, G. \(2018\). R markdown: The definitive guide. CRC Press. Enlace](https://bookdown.org/yihui/rmarkdown/)  acá

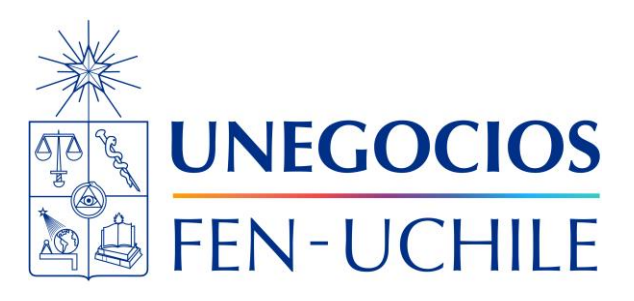

### Fechas relevantes

## **Término de la clase**

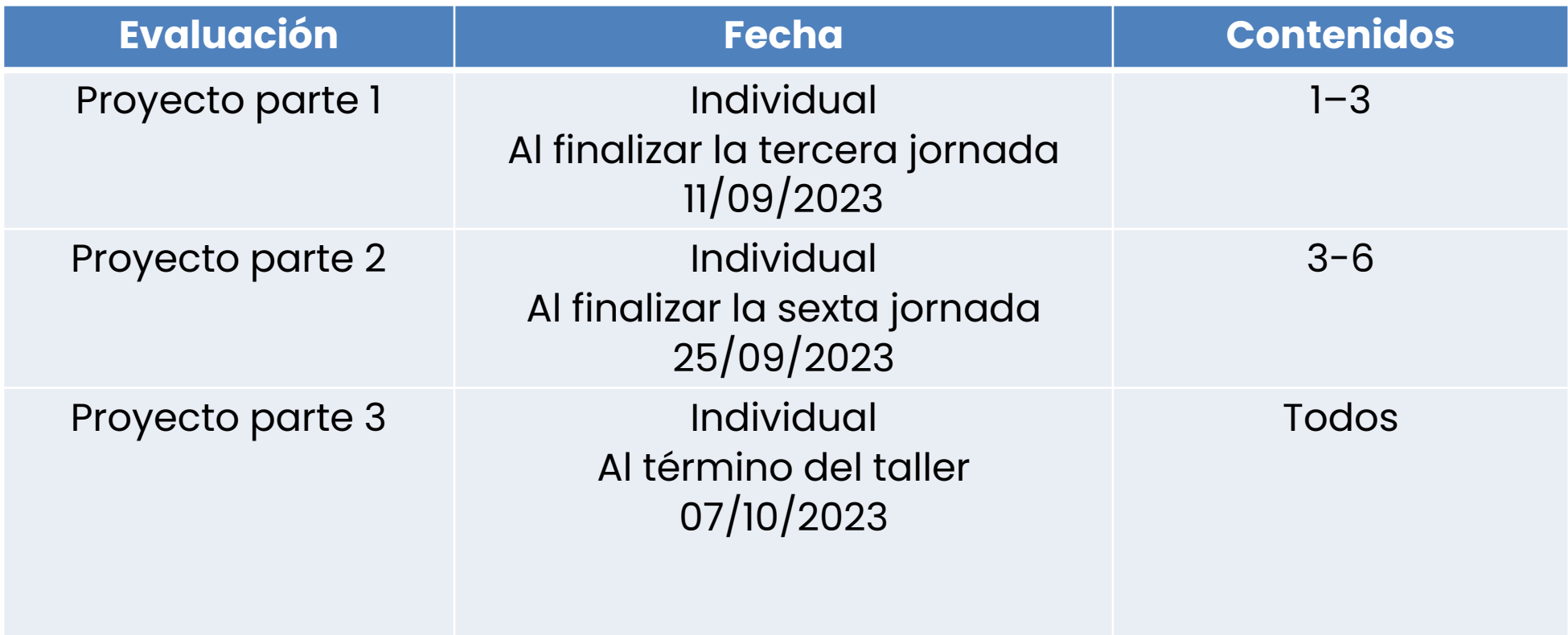

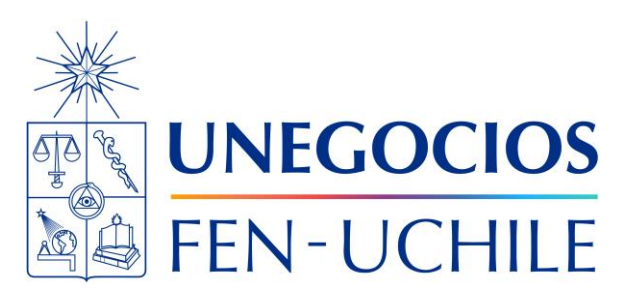

#### UNEGOOIOS Randor  $\overline{\triangle}$ FEN-UCHILE

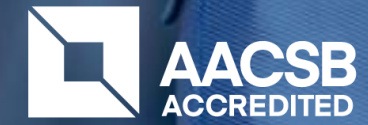

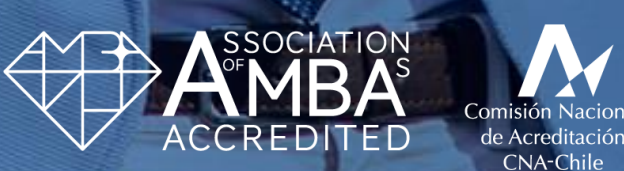

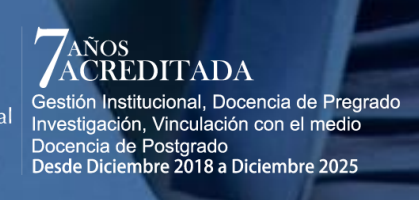

 $\boldsymbol{N}$ 

CNA-Chile

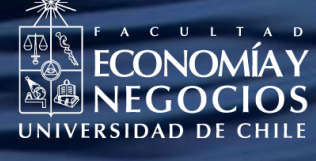